1

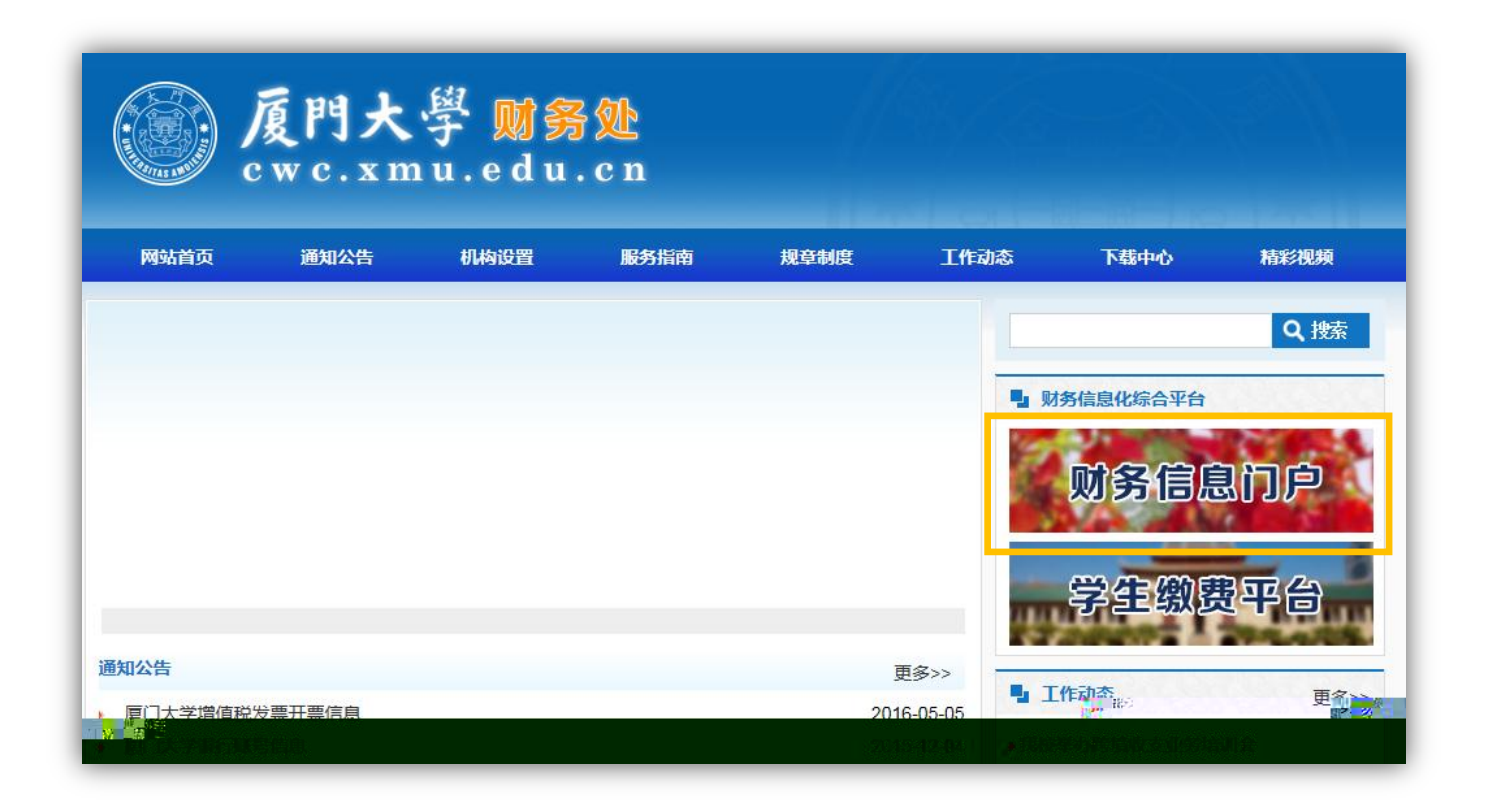

 $/$ 

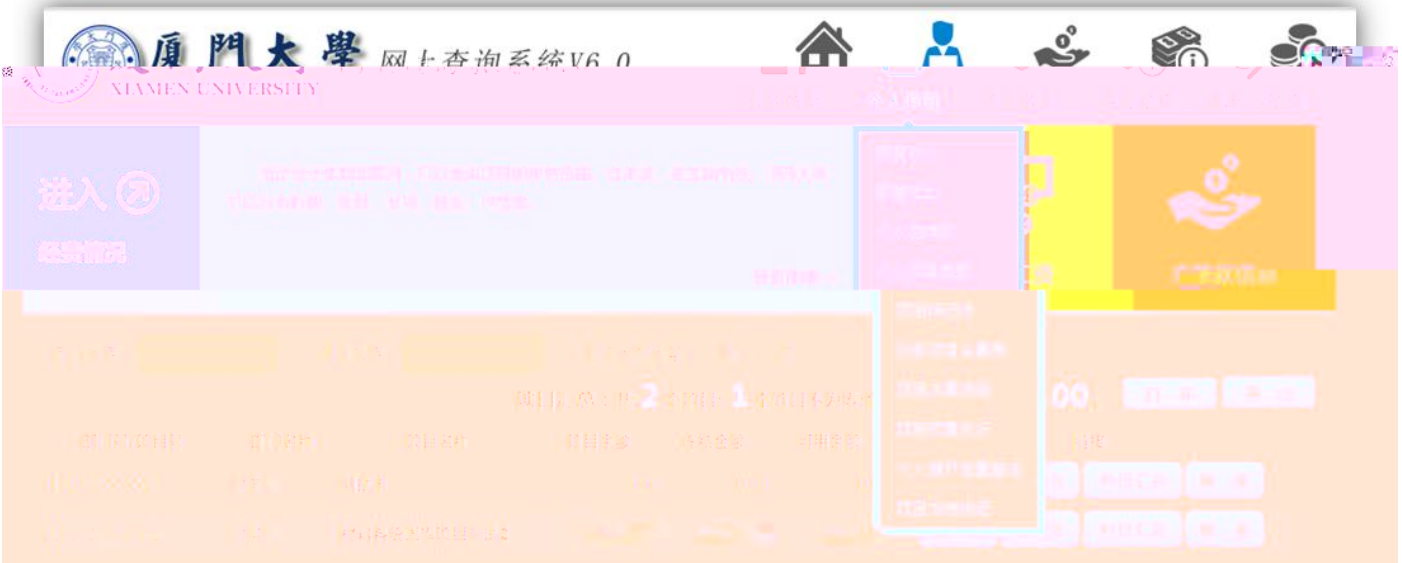

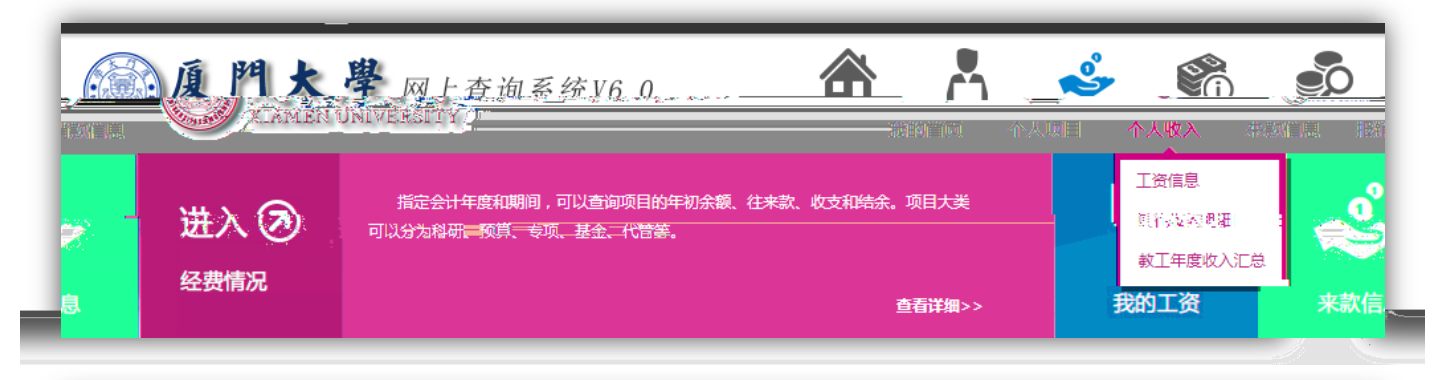

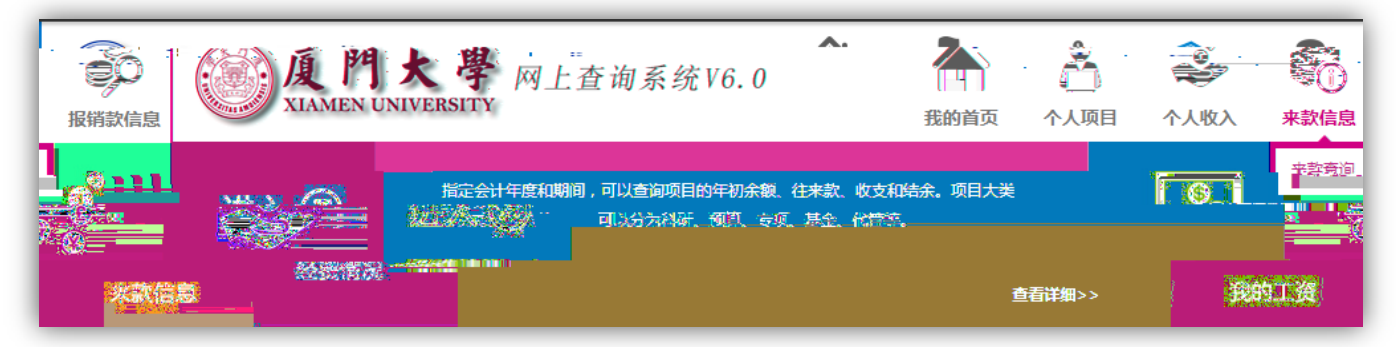

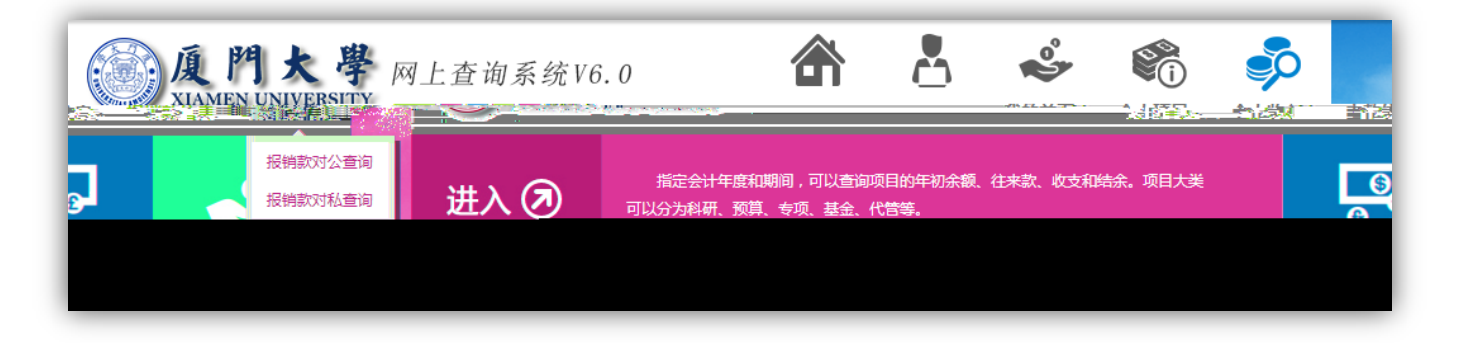

 $/$ 

 $1$ 

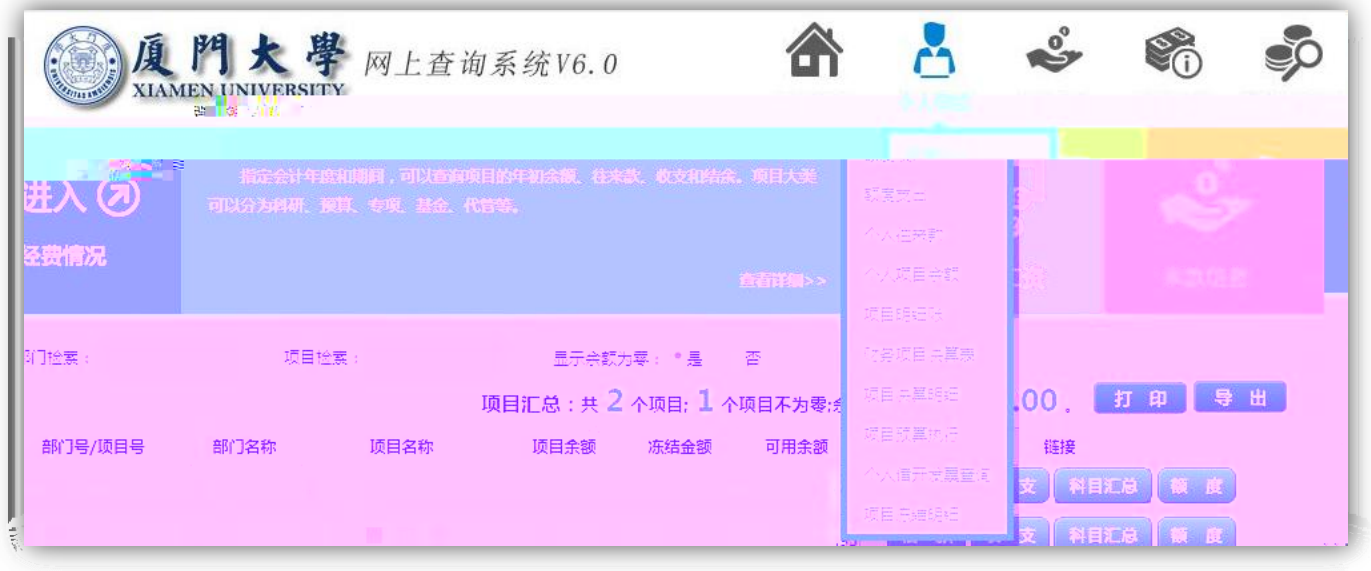

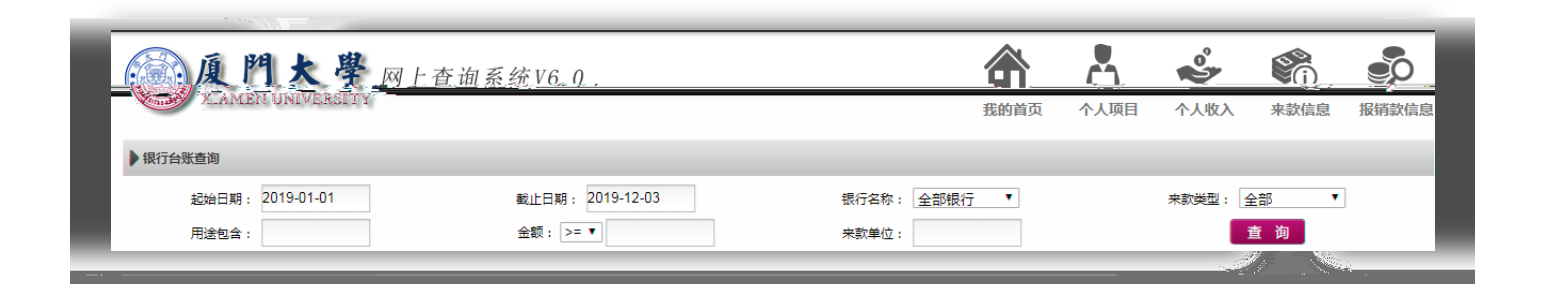

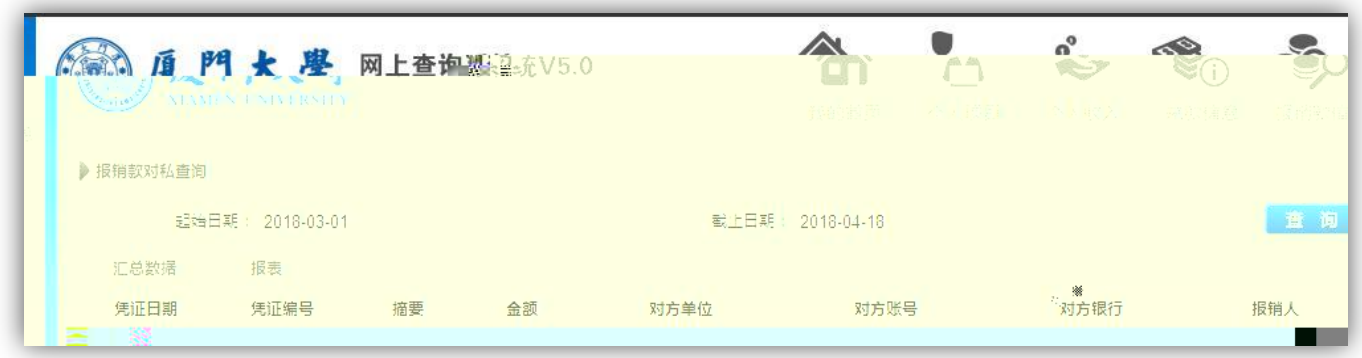

报销款对公查询

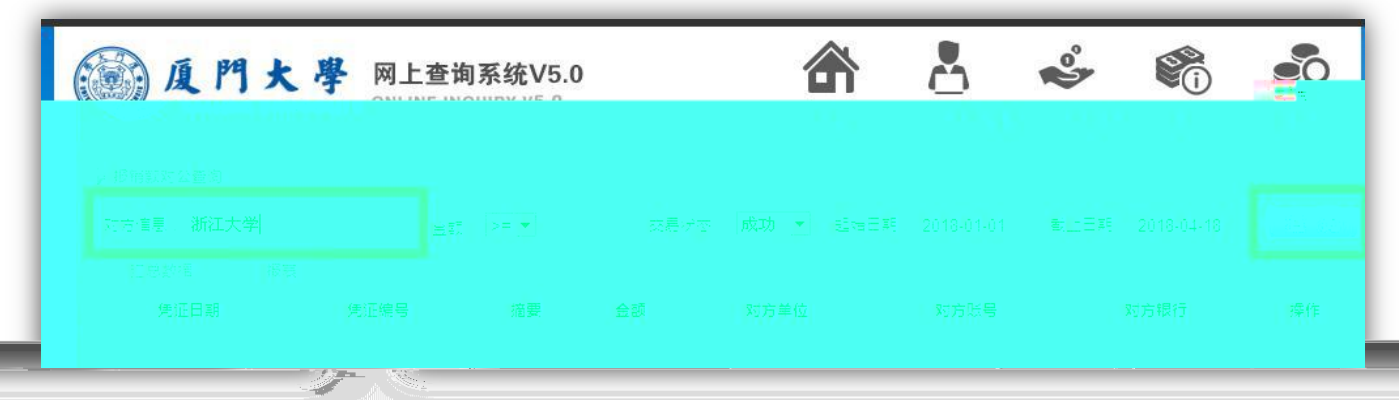

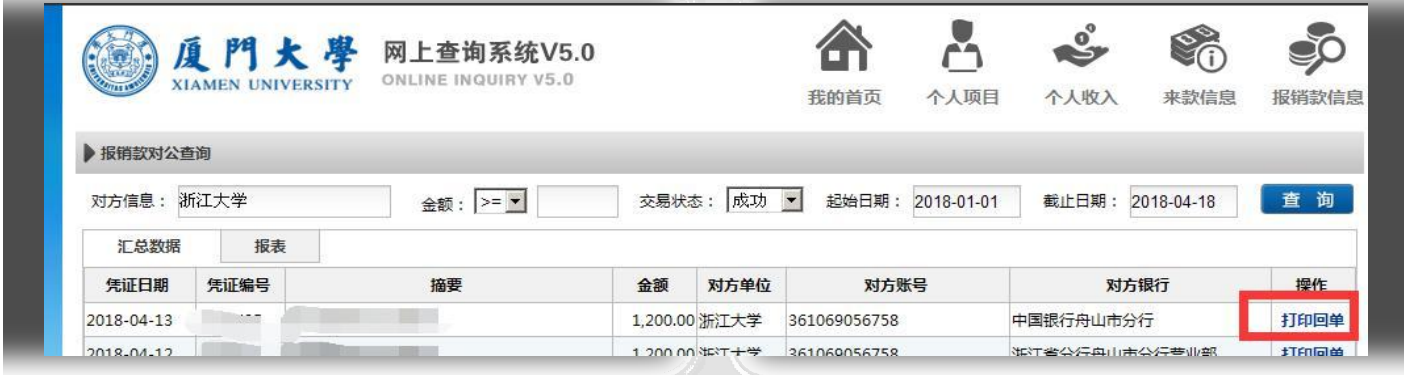

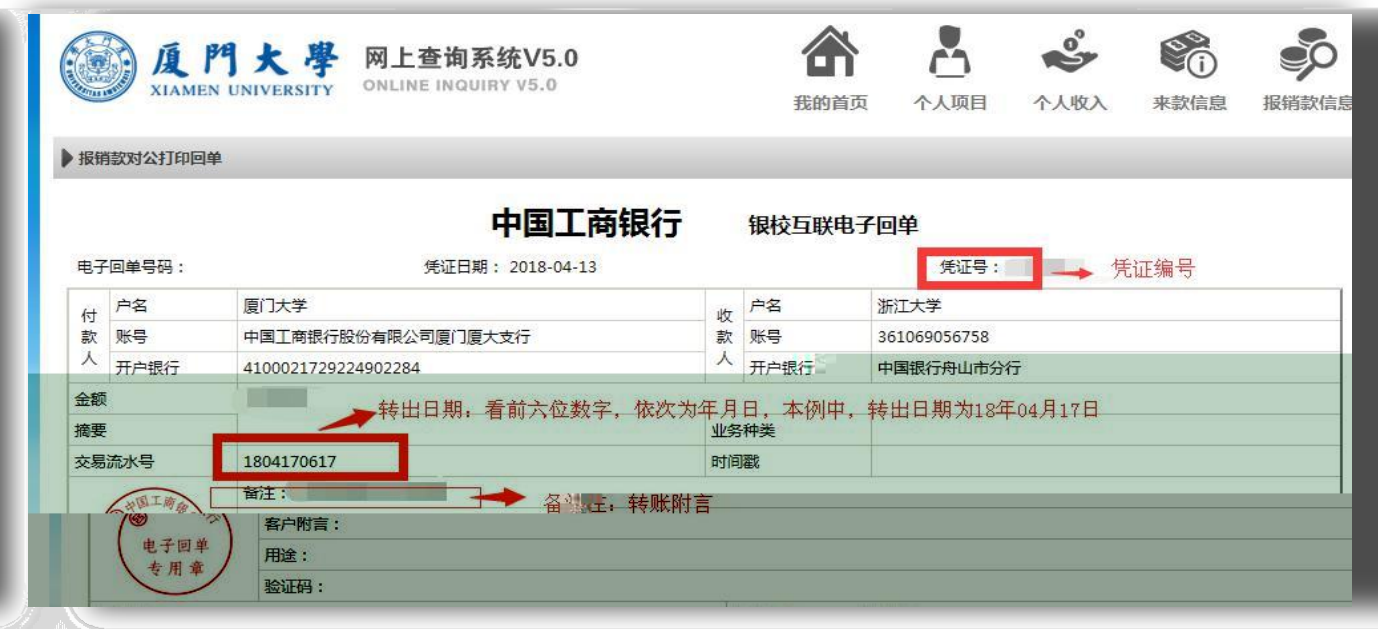

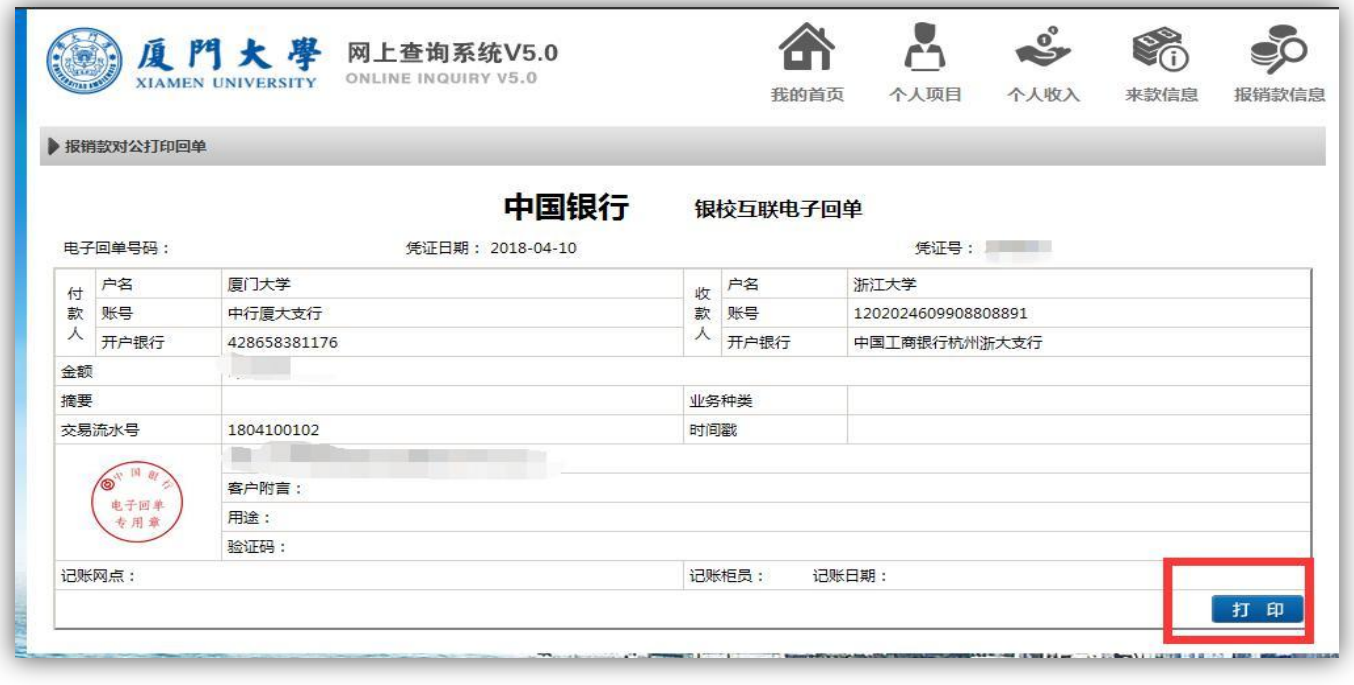